### LECTURE: HYPOTHESIS TESTING (II)

1. Large Sample Hypothesis Tests

Goal: Hypothesis Testing when the sample is large

**Setting:** Parameter of interest  $\theta$ 

- (1) Alternative hypothesis:  $H_a: \theta > \theta_0$
- (2) Null hypothesis,  $H_0: \theta = \theta_0$
- (3) Test statistic,  $\hat{\theta}$  some unbiased estimator
- (4) Rejection region (RR)  $\hat{\theta} \geq k$  where  $k$  is TBA

**Problem:** How to find  $k$ ?

### Recall:

 $\alpha=P($  reject Null when Null is true  $)$ 

**Goal:** We're given  $\alpha$  (think tolerance) and want to find k

**STEP 1:** If the sample is large (CLT) and null  $\theta = \theta_0$  is true then

$$
\hat{\theta} \sim N\left(\theta_0, \hat{\sigma}^2\right)
$$

Here  $\hat{\sigma}$  is the standard deviation of  $\hat{\theta}$  and we used  $E(\hat{\theta}) = \theta = \theta_0$ 

**STEP 2:** By def of  $\alpha$  and converting to Z we want to choose k with

$$
P(\hat{\theta} \ge k) = \alpha \Rightarrow P\left(\frac{\hat{\theta} - \theta_0}{\hat{\sigma}} \ge \frac{k - \theta_0}{\hat{\sigma}}\right) = \alpha \Rightarrow P\left(Z \ge \frac{k - \theta_0}{\hat{\sigma}}\right) = \alpha
$$

**STEP 3:** Using the Z table, we find  $z_{\alpha}$  with  $P(Z \ge z_{\alpha}) = \alpha$  hence

$$
\frac{k - \theta_0}{\hat{\sigma}} = z_\alpha \Rightarrow k = \theta_0 + z_\alpha \,\hat{\sigma}
$$

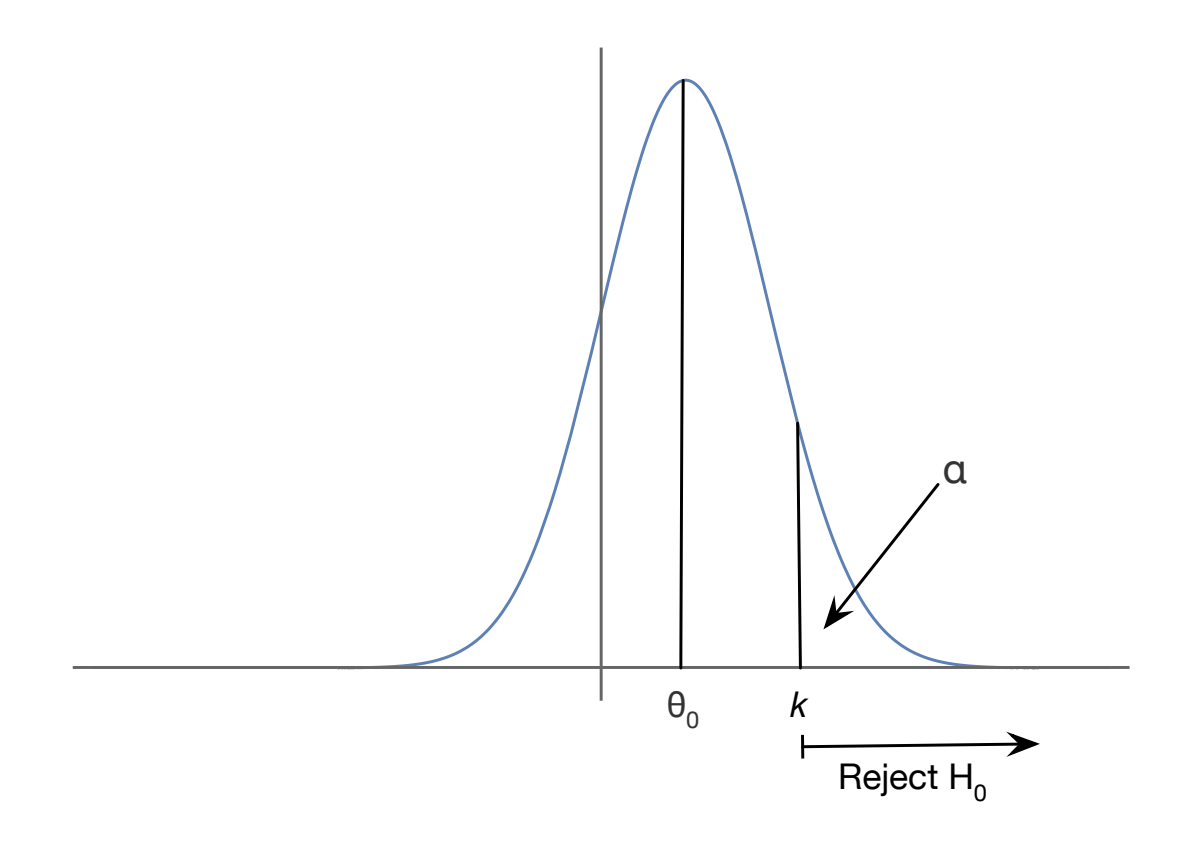

### Example 1:

Ice cream preferences in the US

 $p =$  the proportion of people who prefer chocolate ice cream.

Suppose you sample 100 people and 60 of them favor chocolate

Does the evidence support chocolate being favored at  $\alpha = 0.05$ ?

Alternative hypothesis:  $p \geq 0.5$ 

Null Hypothesis:  $p = 0.5$ 

**Test Statistic:**  $\hat{p} = \frac{60}{100} = 0.6$ 

**RR:**  $\alpha = 0.05$  and by the Z-table  $P(Z \ge 1.64) \approx 0.05$  so  $z_{\alpha} = 1.64$ 

$$
\hat{\sigma}
$$
 = Standard Dev  $(\hat{p}) = \sqrt{\frac{p(1-p)}{n}} = \sqrt{\frac{(0.5)(0.5)}{100}} = 0.05$ 

(We used  $\hat{p} = \frac{Y}{n}$  $\frac{Y}{n}$  and  $Y \sim$  Binom  $(n, p)$  and  $p = 0.5$  by Null Hyp)

$$
k = 0.5 + z_{\alpha} \hat{\sigma} = 0.5 + 1.64(0.05) = 0.582
$$

Thus the rejection region is  $\{\hat{p} \geq 0.582\}$ 

**Answer:**  $\hat{p} = 0.6$  falls inside the rejection region, thus we can reject our null hypothesis with a level of 0.05, we are 95% confident that chocolate is favored

## 2. Two-Tailed Hypothesis Tests

Similarly, we can do this for a two-tailed hypothesis test  $\vert$  $\Big\}$  $\vert$  $\left| \hat{\theta} - \theta_0 \right|$  $\vert \geq k$ STEP 1:

$$
P(|\hat{\theta} - \theta_0| \ge k) = \alpha \Rightarrow P\left(\left|\frac{\hat{\theta} - \theta_0}{\hat{\sigma}}\right| \ge \frac{k}{\hat{\sigma}}\right) = \alpha \Rightarrow P\left(|Z| \ge \frac{k}{\hat{\sigma}}\right) = \alpha
$$

STEP 2: By the method of splitting the difference (see picture) it is enough to have

$$
P\left(Z \le -\frac{k}{\hat{\sigma}}\right) = \alpha/2
$$
 and  $P\left(Z \ge \frac{k}{\hat{\sigma}}\right) = \alpha/2$ 

**STEP 3:** Use the Z table to find  $z_{\alpha/2}$  and therefore

$$
\frac{k}{\hat{\sigma}} = z_{\alpha/2} \Rightarrow k = z_{\alpha/2} \hat{\sigma}
$$

STEP 4: Hence our rejection region is

$$
\{|\hat{\theta} - \theta_0| \ge z_{\alpha/2}\hat{\sigma}\}\
$$

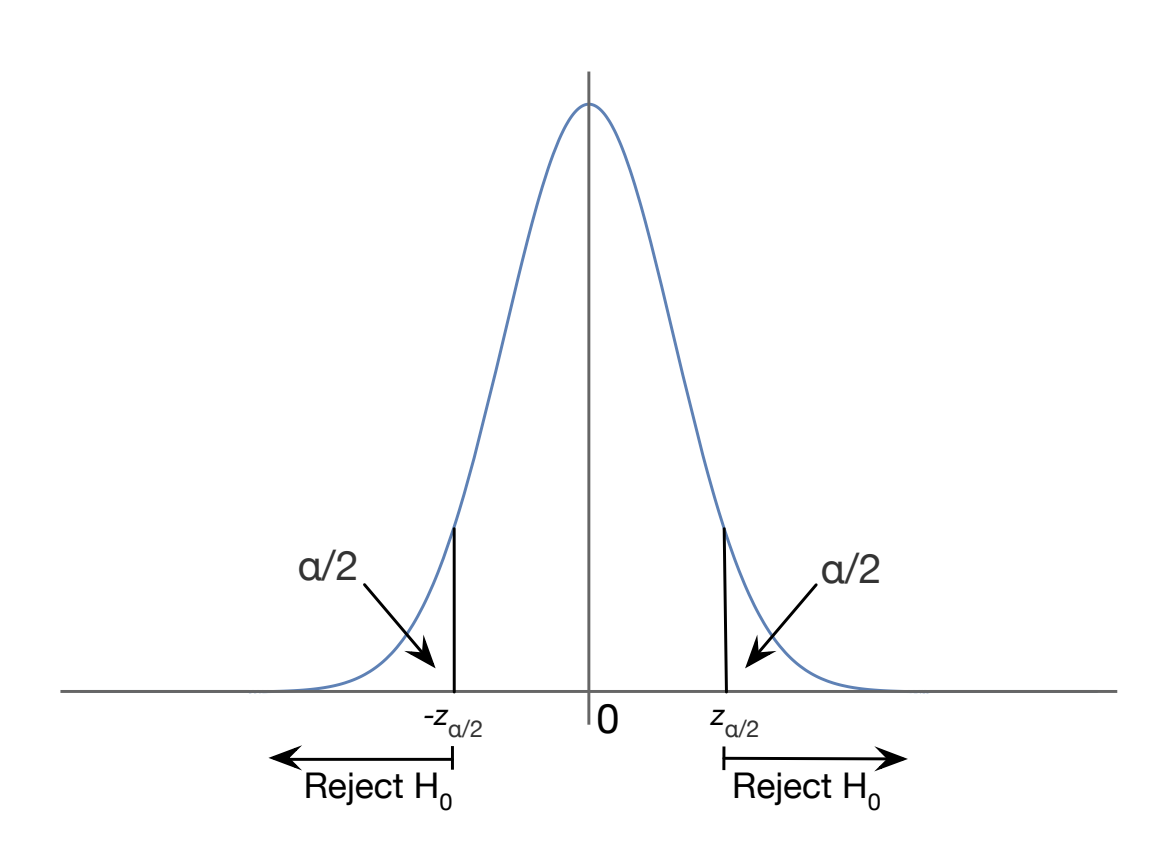

# Example 2:

You're designing a ball bearing machine which produces ball bearings that are 5 mm in diameter, but you suspect that there is something wrong with the machine

You sample 64 ball bearings and obtain a sample mean of 4.98 mm and a sample standard deviation of 0.1 mm

Can you conclude at a level of 0.95 that there is something wrong with the machine?

Alternative hypothesis:  $\mu \neq 5$ 

Null Hypothesis:  $\mu = 5$ 

Test Statistic:  $\bar{Y} = 4.98$ 

RR:  $\alpha = 0.05 \Rightarrow \alpha/2 = 0.025$  and  $P(Z \ge 1.96) \approx 0.025$  so  $z_{\alpha/2} = 1.96$ 

Since do not know  $\sigma$  we use S in place of  $\sigma$ 

$$
\hat{\sigma} \approx \frac{S}{\sqrt{n}} = \frac{0.1}{\sqrt{64}} = \frac{0.1}{8} = 0.0125
$$

$$
k = z_{\alpha/2} \,\hat{\sigma} = (1.96)(0.0125) = 0.0245
$$

The rejection region is therefore:

$$
\{|\bar{Y} - 5| \ge 0.0245\} = \{\bar{Y} \le 4.9755 \text{ or } \bar{Y} \ge 5.0245\}
$$

**Answer:** Since  $\overline{Y} = 4.98$  is not in our rejection region, we do not reject the null hypothesis; you do not have to do maintenance on the machine.

## 3. Type II Error

So far: We have fixed  $\alpha$  and found k such that RR is  $\{\hat{\theta} \geq k\}$ 

**Goal:** Find the type II error  $\beta$ 

#### Recall:

 $\beta = P$ ( accept Null when Null is false)  $= P(\hat{\theta})$  lies outside RR when Alt is true) Same setting as before, with  $RR\{\hat{\theta} \geq k\}$ 

Definition:

 $\theta_a$  = the true (alternative) value of  $\theta$ 

**Example:** In the ice cream example we had  $\theta_0 = 0.5$  but the true value may have been  $\theta_a = 0.7$ 

By definition of  $\beta$  we have  $\beta = P(\hat{\theta} \leq k \text{ given } \theta = \theta_0)$ 

**Upshot:** Now we have  $\theta = \theta_a$  so  $\hat{\theta} \sim N(\theta_a, \hat{\sigma}^2)$  and converting to Z

$$
\beta = P(\hat{\theta} \le k) = P\left(\frac{\hat{\theta} - \theta_a}{\hat{\sigma}} \le \frac{k - \theta_a}{\hat{\sigma}}\right) = P\left(Z \le \frac{k - \theta_a}{\hat{\sigma}}\right)
$$

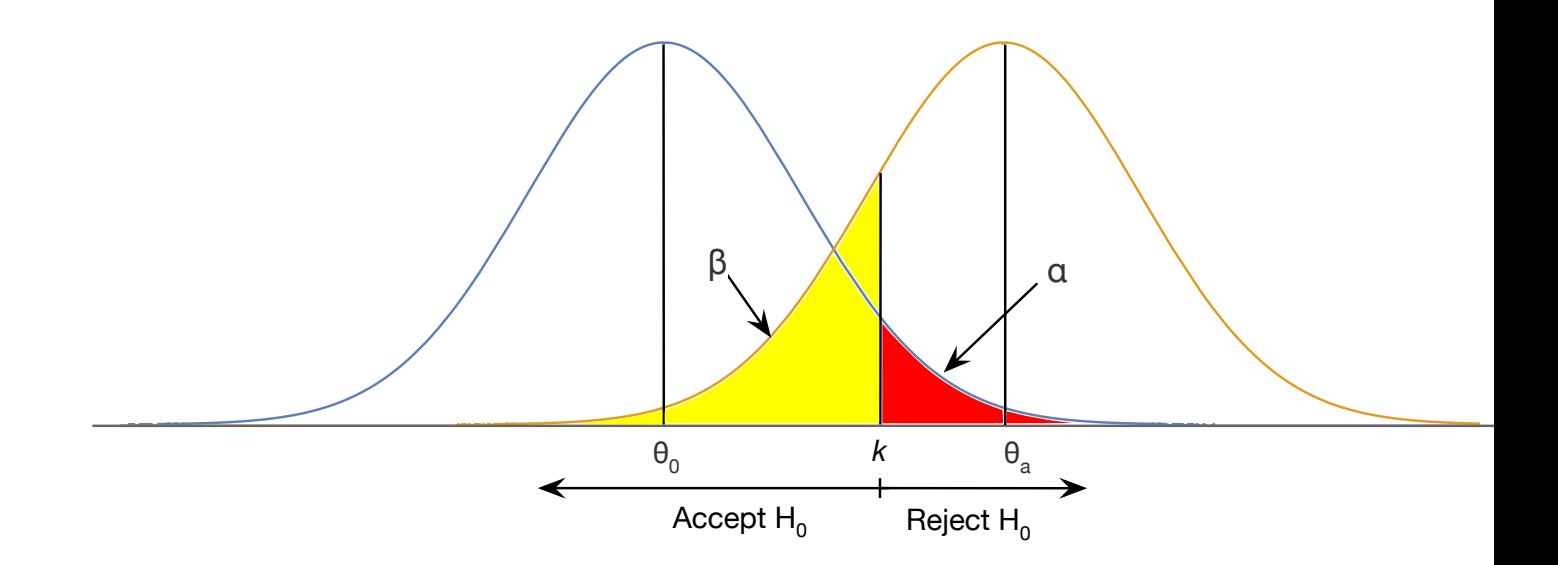

### Example 3:

You're polling the cream preferences in the US.

 $p=\mbox{the proportion of chocolate supports}$ 

You sample 100 people and 60 of them prefer chocolate

As before, you create a hypothesis test with  $\alpha = 0.05$ , for which the RR is  $\{\hat{p} \ge 0.582\}$ 

Calculate  $\beta$  given  $p_a = 0.60$ 

In this case, since  $p_a = 0.60$  we estimate  $\hat{\sigma}$  using  $p = p_a$ 

$$
\hat{\sigma} \approx \sqrt{\frac{p_a(1-p_a)}{n}} = \sqrt{\frac{(0.6)(0.4)}{100}} = 0.049
$$

$$
\beta = P\left(Z \le \frac{k - p_a}{\hat{\sigma}}\right) = P\left(Z \le \frac{0.58 - 0.60}{0.049}\right) = P(Z \le -0.41) = 0.3409
$$